## **PPP-сервис Trimble CenterPoint™ RTX™**

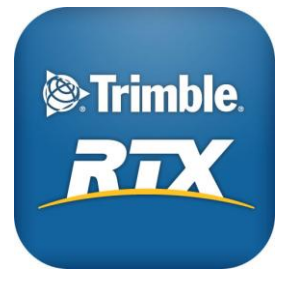

CenterPoint RTX – высокоточный PPP-сервис (Precise Point Positioning) от Trimble с ускоренным временем сходимости, обеспечивающий сантиметровую точность координат без необходимости подключения к базовой RTK станции или VRS сети.

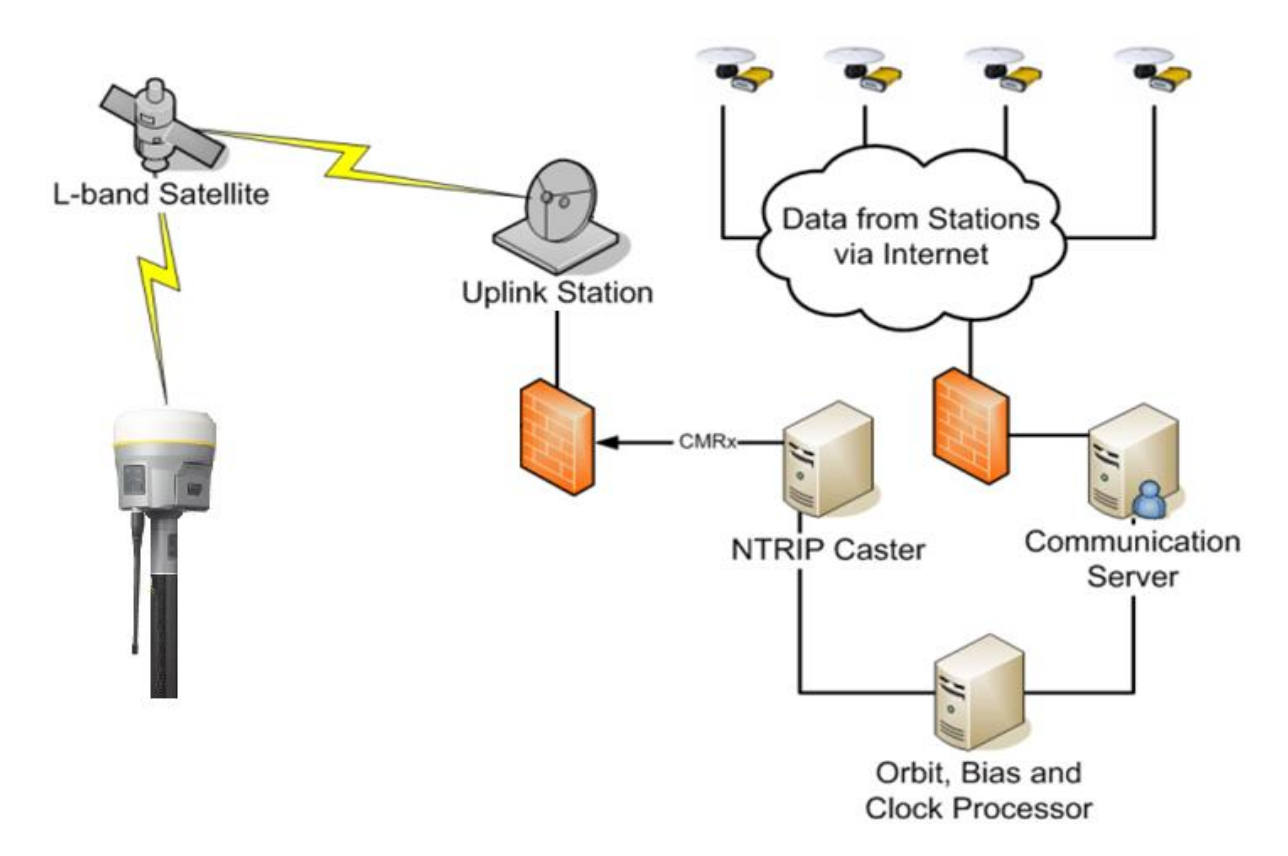

Точность сервиса Trimble CenterPoint RTX составляет **4 см в плане и 9 см по высоте** (1 сигма) в любой точке земного шара. RTX коррекции транслируются с геостационарных спутников. Наличие базовых станций и сотового покрытия в районе работы не требуется.

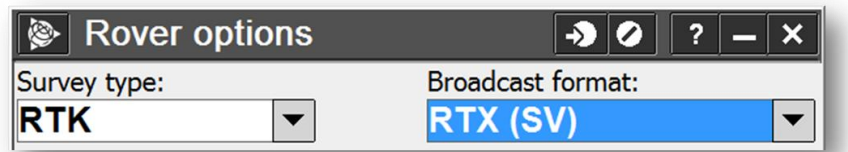

В статическом состоянии приемника время сходимости RTX алгоритма к данной точности – обычно **не более 30 минут**. Эта величина зависит от расположения GNSS спутников, многолучевости и близости помех, таких как большие деревья или здания. В неблагоприятных условиях время сходимости может увеличиться. Если точность во время сходимости начинает падать, то индикатор завершения сходимости может отскочить назад.

Как только появляется сообщение "Инициализация выполнена успешно", можно приступать к съемке точек или к калибровке участка работы. Начало работы до завершения инициализации может привести к результатам низкой точности.

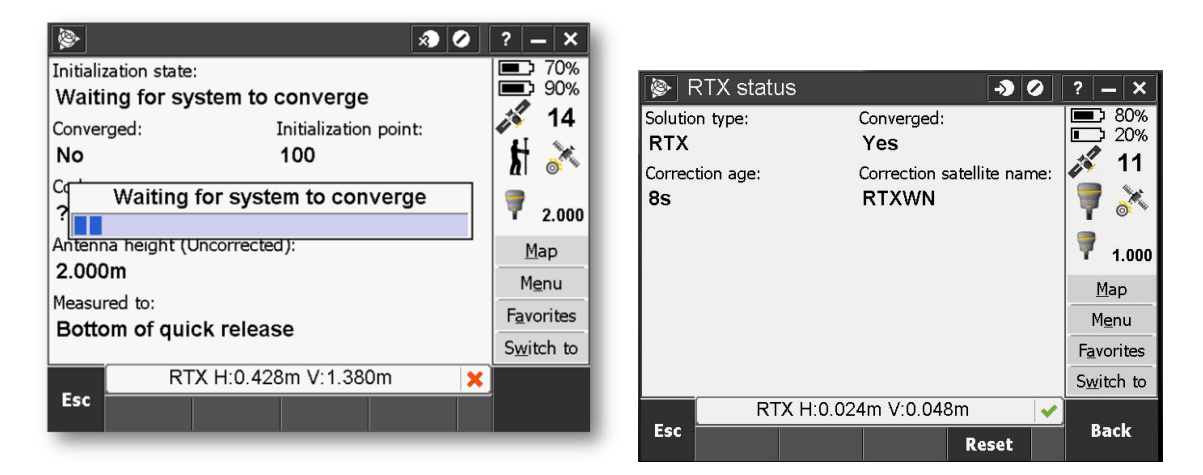

Сервис Trimble CenterPoint RTX вычисляет и сохраняет координаты в общеземной системе отсчета ITRF-2008. Все GNSS данные в отдельном проекте Trimble Access или Trimble Business Center предполагаются выполненными в единой системе отсчета (помечаются как "WGS 84" в Trimble Access и "Global" в TBC). Вы можете запускать RTK съемку в системе отсчета RTX, определив координаты базовой RTK станции с помощью

RTX. Вы не можете объединять данные RTX и данные VRS, если коррекции последней отличаются от системы отсчета ITRF-2008. Вы не можете делать калибровку между RTX и RTK/VRS данными, поскольку калибровка вычисляет параметры преобразования между конкретными GNSS системой отсчета и местными координатами (а не между двумя системами отсчета).

Вы также не можете комбинировать данные RTK и RTX. Предполагается, что вы начинаете работу с режима RTX (например, для создания обоснования), а затем переходите к обычной съемке в режиме RTK.

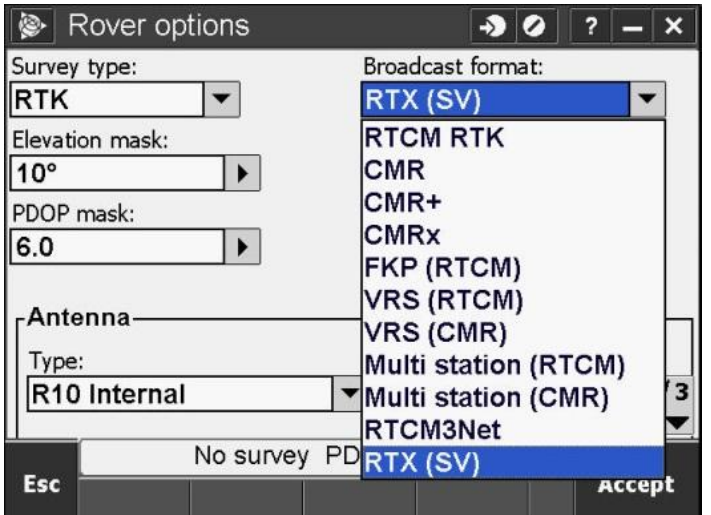

Сервис имеет дополнительный режим RTX QuickStart, который позволяет запустить инициализацию на ранее отснятой или твердой точке. Координаты таких точек обязательно должны быть известны в системе отсчета ITRF-2008. На практике это почти всегда будет означать, что такие точки либо предварительно измерены с помощью RTX, либо проект был откалиброван к RTX. Время сходимости RTX QuickStart обычно **менее 5 минут.**

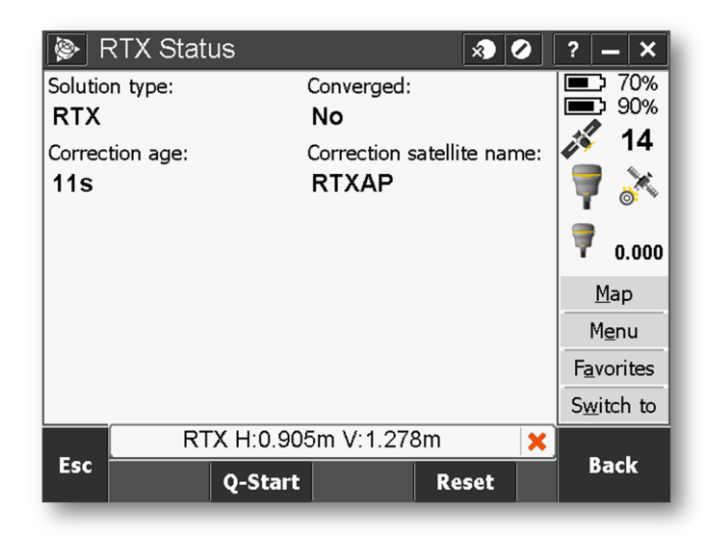

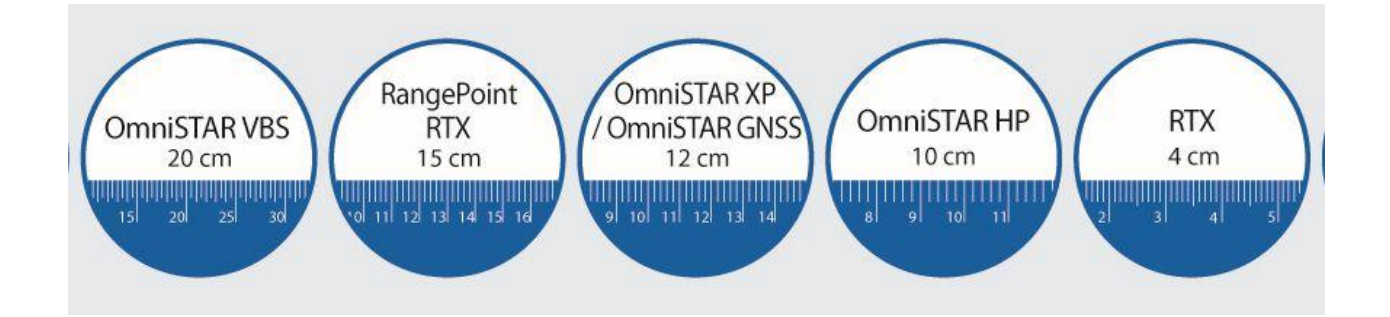